Wo finde ich die bluechip Geräteinformationen für Windows Autopilot?

- 1. <http://www.pc-seriennummer.de/>
- 2. Im bluechip Partnerbereich [meine Aufträge](https://www.bluechip.de/rechnungen)

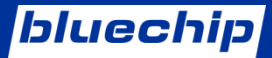

## *Option 1: [www.pc-seriennummer.de](http://www.pc-seriennummer.de/)*

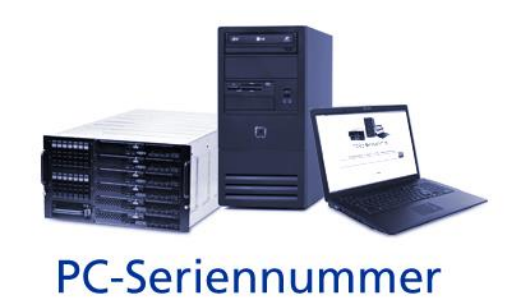

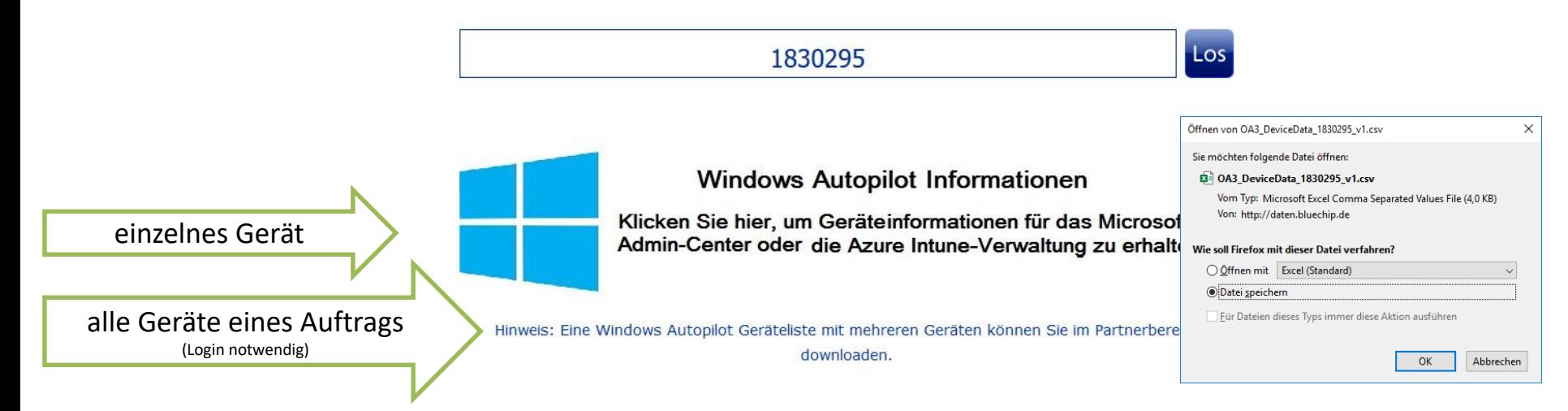

## *Option 2: [www.bluechip.de](https://www.bluechip.de/)* Clients Workstation Mobil Netzwerk Peripherie Komponenten Software Cloud WaaS Unternehmen Kontakt Home Server/Storage **Workplace-as-a-Service** bluechip BUSINESSline Hardware flexibel mieten L1830M1 \*Green\* **WaaS ist das?** Bei WaaS handelt es sich um die vorübergehende bluechip BUSINESSlin L1700M1 Bereitstellung von Hardware-Bundles inkl. Softwarebestandteilen. **Bereits ab** bluechip TRAVELline L14W1 \*Thin & Light\* 14,99 € pro Monat **ARANDA Ihre Meinung zählt!** 2121 **CONTEXT** Jetzt bewerten! **CHANNEL EXCELLENCE** ChannelPartner und CONTEXT suchen die channelfreundlichsten Hersteller **AWARDS** und Distributoren. PARTNERBEREICH FACHHANDLERSUCHE SCHULUNGEN & EVENTS Apr 27, 2020 Alle News lesen bluechip unterstützt Partner mit Lösungen für flexibles Arbeiten Verwalten Sie Ihre Finden Sie einen Workshops Durch die Möglichkeit einer befristeten Bereitstellung *Partner Login* Bestellungen und Webinare von Hardware-Bundles inklusive passenden Fachhändler Softwarebestandteilen unterschiedlichen. erhalten Sie Messen in Ihrer Nähe. umfangreichen Apr 6, 2020 Alle News lesen bluechip startet Osteraktion Support. Um die Vorfreude auf Ostern zu erhöhen, hat die Registrieren/Login bluechip Computer AG für alle Partner vom 6. bis 17.

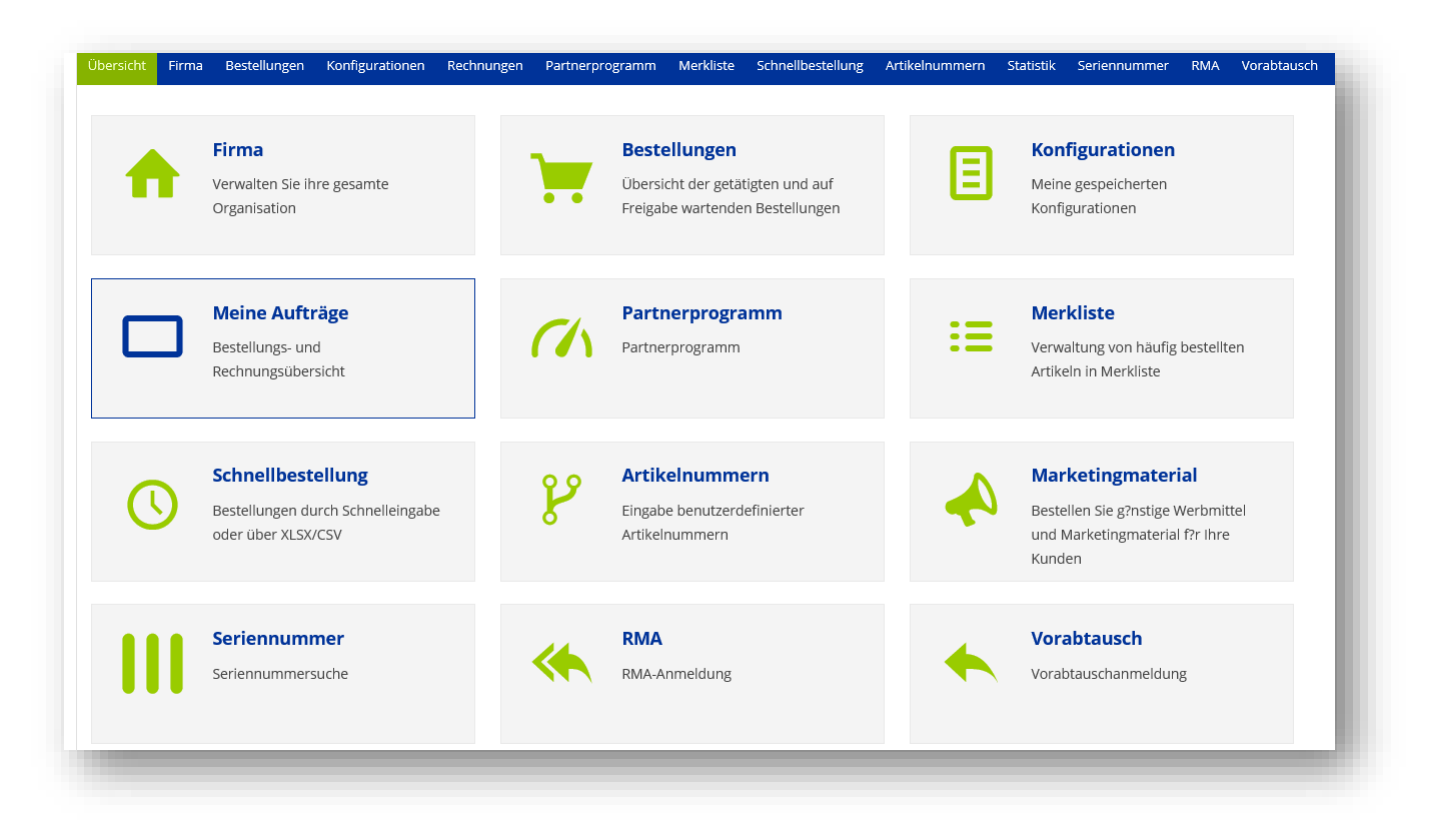

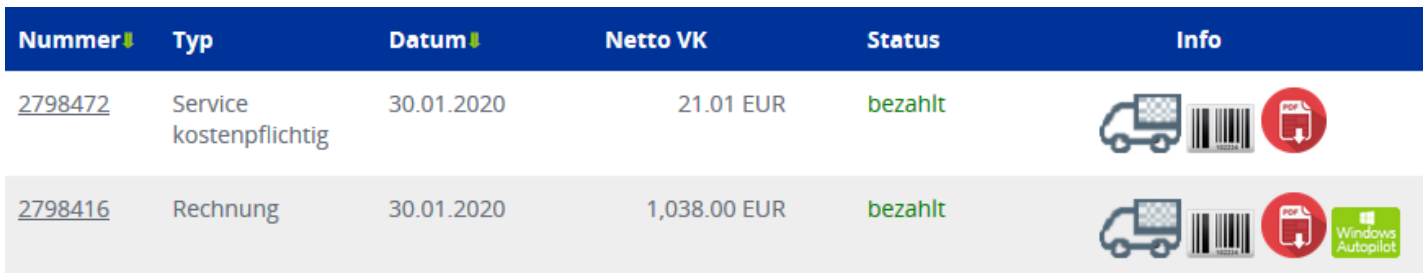

## **bluechip**

## **CREATING COMPUTERS.**